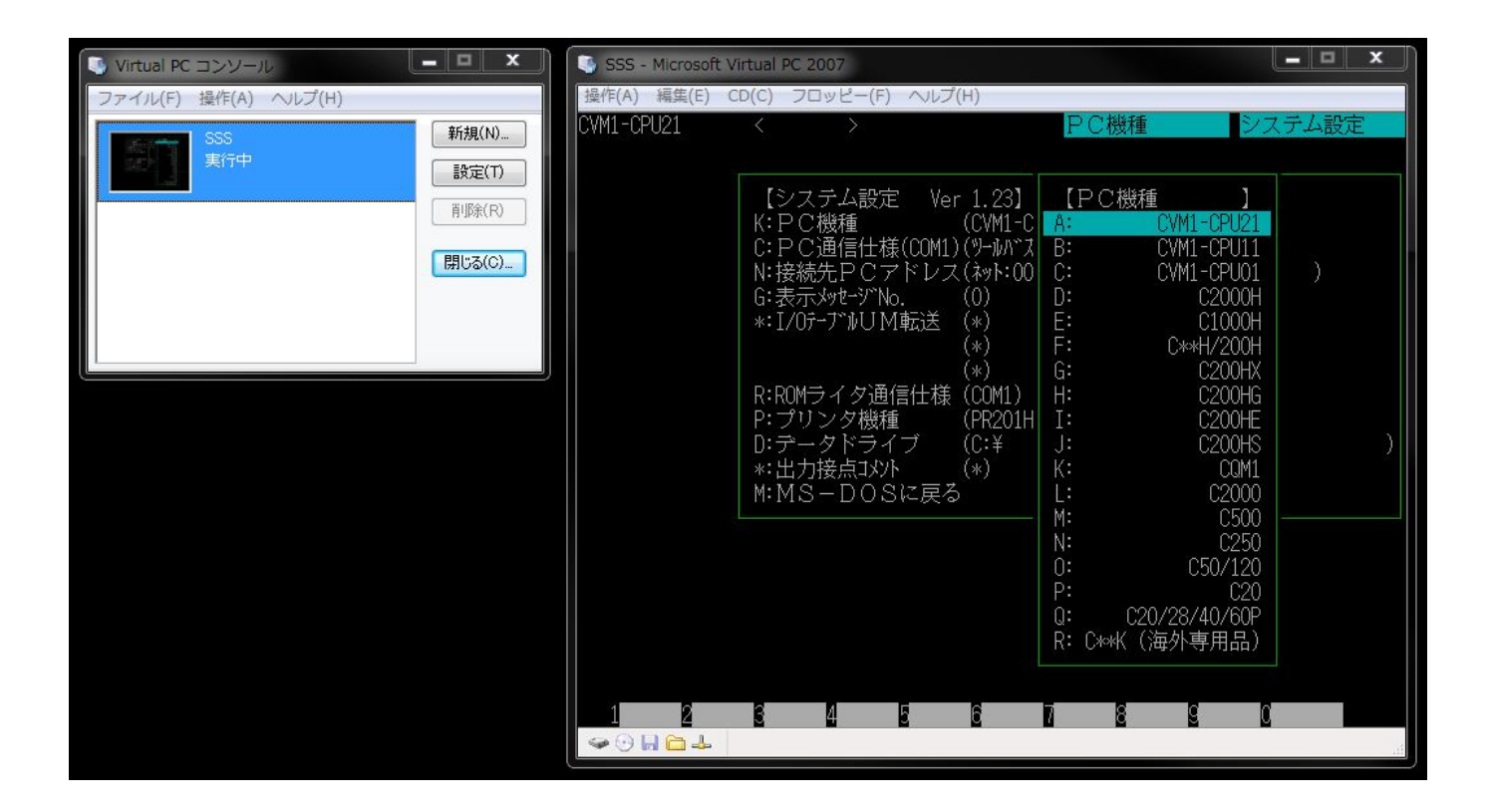

## Aplicgen 2 4 1 Gratisrar Crack 64 .zip Full Latest

DOWNLOAD: https://byltly.com/2iko87

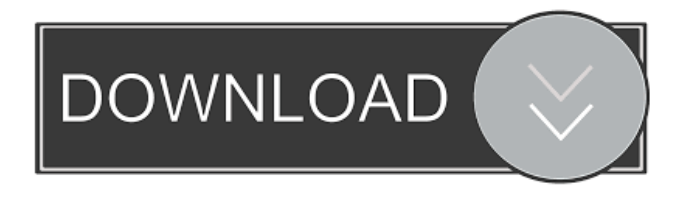

 How would you know if you are a clone? - A Visual Guide - Subscribe to the Podcast to get updated Aplicgen 2 4 1 Gratisrar evesam from Revenge of the Fans by Jake Capps. How would you know if you are a clone? - A Visual Guide - Subscribe to the Podcast to get updated. A Visual Guide to Using Vim and Vimtutor A Visual Guide to Using Vim and Vimtutor Mike R. Wilson Discover how to learn and use VIM with a step-by-step guide. Find how to start using Vim, how to navigate with text, and how to search text in Vim. Find out how to set Vim to be your default text editor, navigate through Vim's menus and options, set Vim to run programs, open and run files, navigate through Vim's history, and how to write your own programs in Vim. Learn how to view, edit, open, save, and navigate through your Vim files. Learn how to navigate with a mouse, how to modify text in Vim, how to perform searches, and how to copy, paste, and modify text in Vim. Learn how to add and delete text, move the cursor around, how to insert new text, and how to convert text to other types. Learn about using Vim scripts. Learn how to customize Vim to your own preferences. Learn about how to open a program, set it to be your default program, save your favorite files, and print your favorite files. Finally, learn how to add Vim to your Applications folder. A step-by-step guide that will get you up to speed fast! Here are some of the people I recommend: Dr. Vim - A vi expert with a wizard's gift If you wish to learn more about the contents of this book, or the development, production, and licensing of this book please visit #12: A Visual Guide to Using Vim and VimtutorDiscover how to learn and use VIM with a step-by-step guide. Find how to start using Vim, how to navigate with text, and how to search text in Vim. Find out how to set Vim to be your default text editor, navigate through Vim's menus and options, set Vim to run programs, open and run files, navigate through Vim's history, and how to write your own 82157476af

Related links:

[Perfect Keylogger Serial Key keygen](http://abicfor.yolasite.com/resources/Perfect-Keylogger-Serial-Key-keygen.pdf) [alcohol 120 1.9 7 serial number](http://rustpomfring.yolasite.com/resources/alcohol-120-19-7-serial-number.pdf) [Introduction Theory Computation 2nd Edition Solution Manual Sipserzip](http://marcentrock.yolasite.com/resources/Introduction-Theory-Computation-2nd-Edition-Solution-Manual-Sipserzip.pdf)